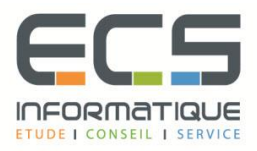

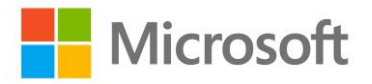

# **Programme de la formation**

# **Mise [à jour des compétences vers le](https://sitewebecs.azurewebsites.net/1612/12.pdf) Windows Server 2016 - [niveau MCSA](https://sitewebecs.azurewebsites.net/1612/12.pdf)**

#### **Installation et configuration de Windows server 2016**

- Introduction
- Installation de Windows Server 2016
- Configuration de Windows Server 2016
- **·** Préparation de la mise à jour ou de la migration
- Migration des serveurs et des éléments de travail
- Modalités d'activation de Windows Server

#### **La gestion du stockage sous Windows server 2016**

- Présentation
- Mise en oeuvre de la déduplication
- Stockage iSCSI
- Espaces de Stockage

# **Mise en œuvre des services d'annuaire**

- Déploiement des contrôleurs de domaine
- Création de comptes de service
- **■** Azure Active Directory

# **Mise en œuvre de Active directory federation services (ad fs)**

- Présentation
- Déploiement
- Configuration pour une seule organisation
- Web Application Proxy
- Azure AD FS

#### **Services réseau**

- Les nouveautés de Windows Server 2016
- Mise en œuvre d'IPAM
- Gestion des adresses IP avec IPAM

# **Mise en œuvre de Hyper-v**

- Configuration du rôle de serveur Hyper-V
- Configuration du stockage
- Configuration de machines virtuelles

# **Fonctionnalités réseau avancées**

- Réseau hautes performances
- Fonctionnalités réseau avancées de Hyper-V

#### **Software Defined Networking**

- **·** Introduction
- Virtualisation de réseaux
- Network Controller

# **Accès distant**

- **·** Introduction
- **DirectAccess**
- VPN

# **Déploiement et administration de conteneurs**

- Les conteneurs sous Windows Server 2016
- Déploiement de conteneurs Windows Server et Hyper-V
- **EXECTE Installation, configuration et administration de conteneurs avec Docker**

# **Clustering**

- Introduction
- Mise en oeuvre d'un cluster de basculement
- Hébergement d'applications et de services en haute disponibilité
- Maintenance des clusters
- Mise en oeuvre de géoclusters

# **Clustering avec Hyper-v**

- Intégration d'Hyper-V Server 2016 dans un cluster
- Mise en oeuvre de machines virtuelles dans un cluster
- Déplacement des machines virtuelles
- Mise en oeuvre de Hyper-V Replica